## **Pathways Tutorials in Basecamp**

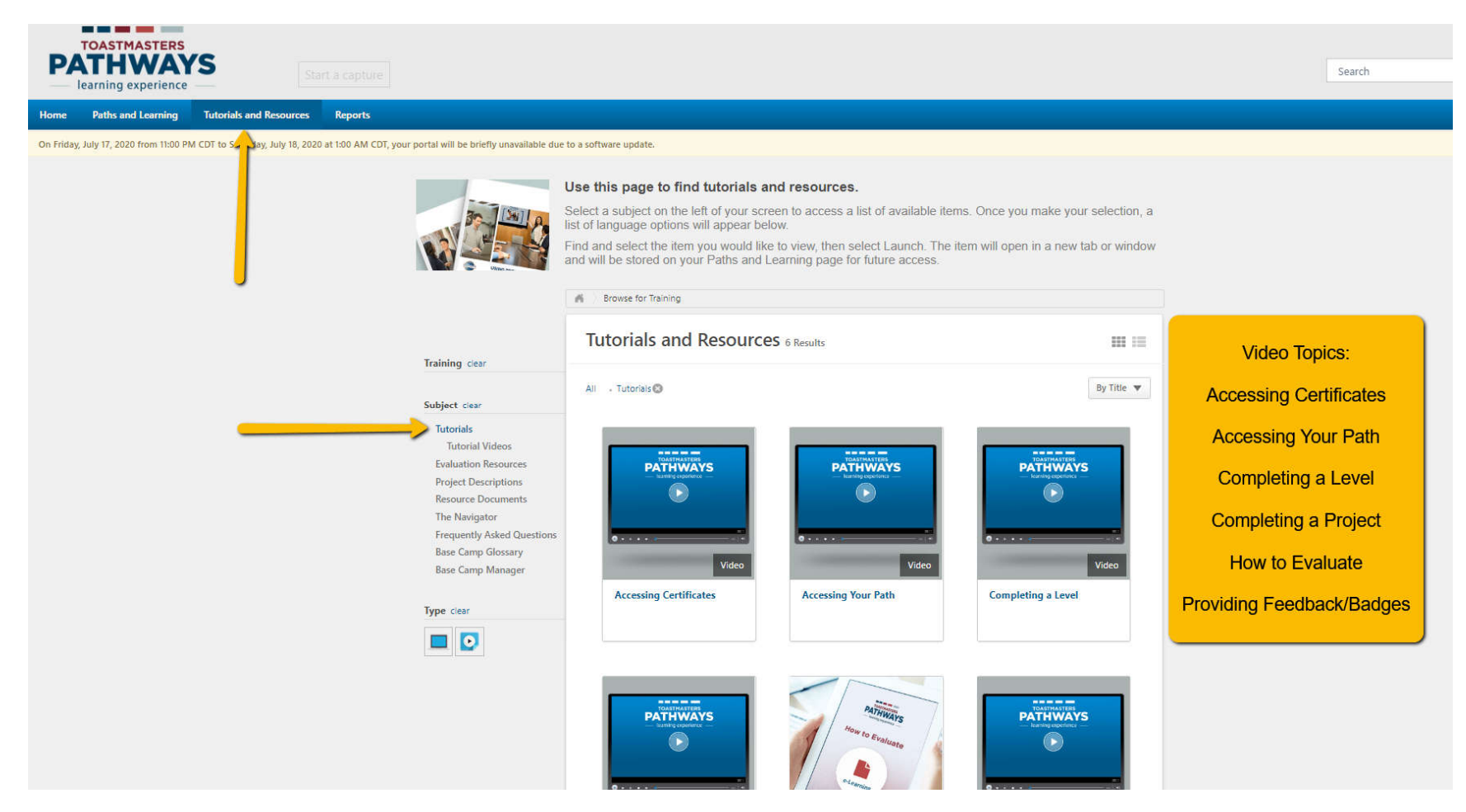